## **AutoCAD Torrent (Activation Code) Free Download For Windows (Final 2022)**

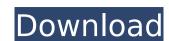

### AutoCAD Crack (2022)

History The term CAD (Computer-Aided Design) was coined in 1960 by Esterline Corporation in an attempt to distinguish their product from other drafting applications, which were often termed DASH (Drafting for Amateur/Self-Teaching). Esterline CAD ran on a primitive graphic display terminal. CAD was a major factor in the expansion of the computer industry in the 1960s and 1970s. From an early date, CAD products had a market segment of firms that provided CAD products, but did not sell them directly to users. Early CAD CAD evolved from the use of electronic drafting apparatus and hand drafting techniques to produce drawings by drafting operators working at multiple drafting tables, such as those in the drafting offices of the Nippon Kogakuin (Nissan). A hand-drawn line diagram was usually transferred onto film and used as a blueprint, although in some cases, sheet metal stampings were made by hand to be displayed on an electronic plotter (or "line printer") to create a blueprint. Using a drafting table, the operator would draw on a clean sheet of paper and then transfer the drawing to the stamping. The first AutoCAD Free Download was created in 1962, the paper and then transfer the drawing to the stamping table to produce the stamping. The first AutoCAD Free Download was created in 1982 by AutoCAD Free Download was created in 1982 by AutoCAD Free Download was created in 1982 by AutoCAD. The first AutoCAD Free Download was created in 1982 by AutoCAD Free Download was created in 1977 the company (ISDC) in order to develop software products for the new generation of computers with of the traditional ones of X, Y and Z, to linear (distance), angular (angle) and raster (graphics) axes. The most common of these are X and Y, the coordinates that direct the drawing on the X and Y axes by the end of the 1980s, the term CAD had become established as a synonym for the product that makes a computer the tool of the draftsman. Market and sales In 1984, when AutoCAD and other programs has grown and it

#### AutoCAD Crack + Keygen For (LifeTime) Download

Python and.NET The Free and Open Source AutoCAD translation project has a Python and.NET module. 3D Features In 2005, Autodesk released version 12 of AutoCAD Architecture. The product consists of three new sub-models: AutoCAD Architecture 2012, AutoCAD Architecture Pro 2012 and AutoCAD Architectural Design. The former two include both 2D and 3D tools for architectural design. The latter one includes 3D models and 2D planar views in addition to standard 2D architectural design tools. It was announced in May 2012 that Autodesk acquired Civil 3D. References External links Official AutoCAD website Official AutoCAD Architecture website Autodesk Exchange Apps AACAD 2D Category:Computer-aided design software Category:Computer-aided design software for Linux Category:Computer-aided design software for MacOS Category:AutoCAD softwarefor MacOS Category:AutoCAD software for 2011 - Release Date and Price The Nike SB Hypercomp is the first colorway which comes with an eye-catching green Phylon midsole. While the Hypercomp's upper is dominated by black, the heel tab and the sides are equipped with green Phylon. The combination of these two makes for a truly unique Nike SB colorway. The Nike SB Hypercomp will be available in two sizes, a standard and a wide. The standard version will retail for \$160 and the wide size will cost \$180. The Nike SB Hypercomp is scheduled to release on December 17, 2010 at select Nike SB retailers. Look for the Nike SB Hypercomp to be available in Black and Green Phylon at selected Nike SB retailers. By Dr. Charles Price The president is suing the State of Maryland for taxes, you say? That's so 1960. These days, America's 45th president is suing the federal government. Donald Trump's Justice Department filed a suit against Maryland and other states today (3/2) charging that the states are violating the Constitution by not collecting their fair share of federal taxes from Americans. Funny how this tactic is now legal. ca3bfb1094

# AutoCAD

Go to Autodesk Settings>Change User Account Control Setting and uncheck "Turn on Protected Mode" Go back to Autodesk and save Save the new key from your autocad.reg Launch your Autodesk folder and open autocad.reg Done. A: You can do this with a registry hack, you'll have to run it in admin mode, no word on a keygen. First install these: win32hc.dll (from here) AutoCAD 2014 Professional (from here) Open the Registry Editor (Win + R). Press Ctrl + A to select all keys, then press Ctrl + F5 to bring up the File menu, then paste this in there: Windows Registry Editor Version 5.00 [HKEY\_LOCAL\_MACHINE\Software\Autodesk\AutoCAD 2014\External Programs\Win32\ActiveProcessorCount] @="1" Now create a new DWORD named "AutoCADD read try AutoCAD. You should find it on your Windows 7 taskbar. ARCC 22 Designing and Evaluating Evidence-Based Addiction Interventions for Different Populations. Addiction research, treatment, and policy have traditionally focused on the whitey comprise not only people of varying sexual orientations and gender identities, but also people of color, poor and medical sciences. The population. Despite the substantial implications for treatment, this new focus has yet to be adequately addressed in the behavioral and medical sciences. The present course will bring together experts in the social and behavioral sciences, and public policy to present, critique, and discuss current research on addictions as they relate to diverse populations, including African Americans, Latinos, and other racial and ethnic minority groups, and gender and sexual minorities, while highlighting gaps in the knowledge base. To foster discussion and critique, the goal is to ultimately contribute to improving the addiction treatment system by demonstrating the

## What's New in the AutoCAD?

Import Prints from Anywhere: Save all your printed paper design information in one place so you don't lose it. Use AutoCAD to maintain and update your design, incorporate feedback from your peers, and bring print results into your design flow. (video: 2:25 min.) Add and Remove Drafting Objects: Easily add any new object in your drawings by dragging it from outside the drawing window. Add and remove new objects as needed. (video: 2:25 min.) How to use the drawing area: Change the size of your drawing window to fit your screen and save time by switching between complex drawing commands. (video: 4:32 min.) How to access the context-sensitive help: Help is now available right on your mouse! (video: 1:11 min.) Performance: Now you can manage hundreds of objects faster than before, and see visual feedback as you enter values in your drawings. (video: 1:43 min.) What's new in AutoCAD Architecture 2023 Build complex 3D models easily with new features such as cutting profiles, creating interior and exterior elevations information and exterior elevations for your drawings. (video: 2:15 min.) Cut Profiles Elevate and generate 3D architectural profiles so you can visualize construction information and manage cuts with a single click. (video: 2:20 min.) Ereate Components Break down complex assemblies into component parts so you can visualize and communicate complex building information. (video: 2:22 min.) Design and set your building informations. (video: 2:24 min.) How to use the Building Center: Easily manage your building information in the Building Center. Design and set your building into component parts so you can visualize and communicate complex building information. (video: 3:23 min.) Interior Components: Break down your building into component parts so you can visualize and communicate complex building information. (video:

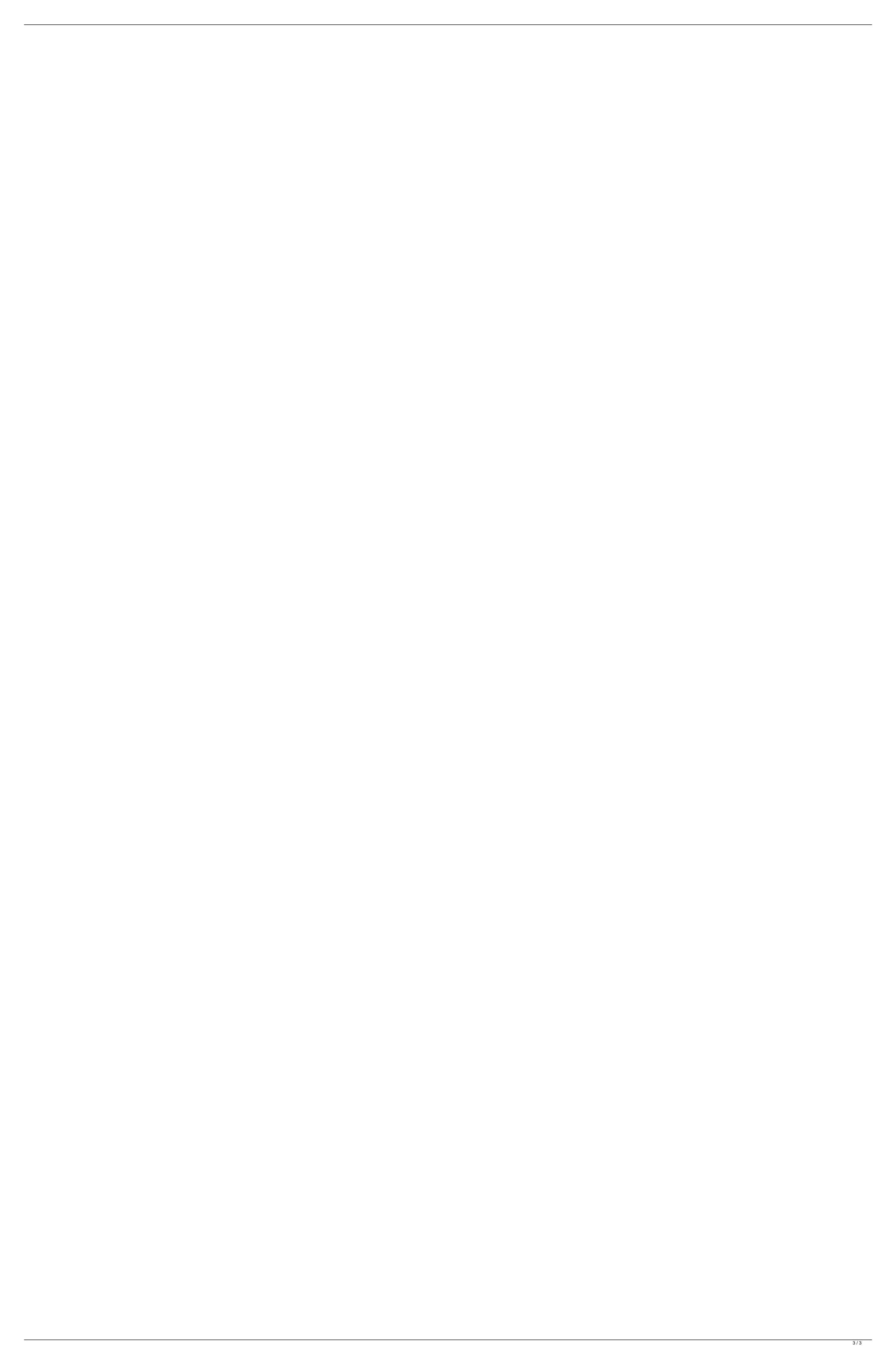